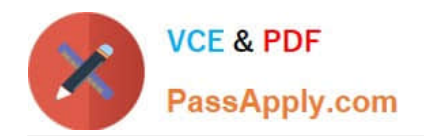

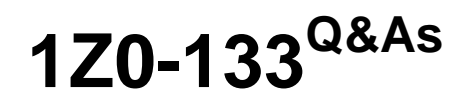

Oracle WebLogic Server 12c: Administration I

# **Pass Oracle 1Z0-133 Exam with 100% Guarantee**

Free Download Real Questions & Answers **PDF** and **VCE** file from:

**https://www.passapply.com/1z0-133.html**

100% Passing Guarantee 100% Money Back Assurance

Following Questions and Answers are all new published by Oracle Official Exam Center

**C** Instant Download After Purchase

**83 100% Money Back Guarantee** 

- 365 Days Free Update
- 800,000+ Satisfied Customers

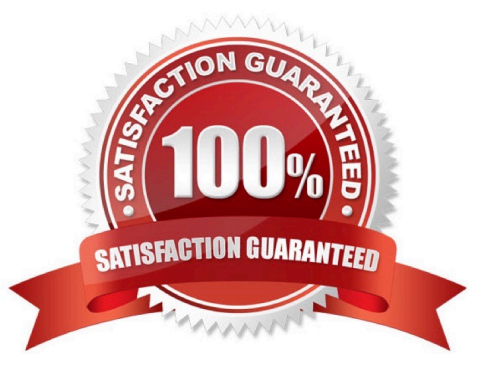

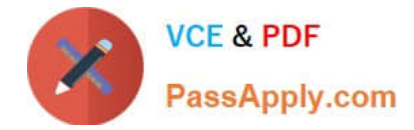

#### **QUESTION 1**

You are creating a domain by using the configuration Wizard. In the wizard, you select to configure Node Manager. Under "Node Manager Type, you select "Manual Node Manager setup".

What does this mean?

- A. You are using the configuration Wizard to configure a script –based Node Manager.
- B. The configuration Wizard prompts you to change the default Node Manager configuration values.
- C. The configuration Wizard bypasses all Node Manager configuration.
- D. You are using the configuration Wizard to configure a Java –based Node Manager.
- E. You must manually copy the Node Manager files generated by the configuration Wizard into Node Manager home.

Correct Answer: E

## **QUESTION 2**

You use the Administration console to modify the domain\\'s security realm. After deleting the default authentication provider, you add a single authentication provider for iplanet LDAP. You then try to reboot your servers with the weblogic user but they all fail to start due to authentication errors.

Identify two possible causes.

- A. The weblogic user does not exist in iplanet.
- B. The Administrators group does not exist in iplanet.
- C. A domain must include the default authentication provider.
- D. Iplanet is not a supported LDAP implementation.
- E. LDAP providers cannot be included in the default security realm.

### Correct Answer: AB

### **QUESTION 3**

Examine the partial server log entry shown below:

####

Which two statements are true?

A. The server\\'s name is oracleDS1.

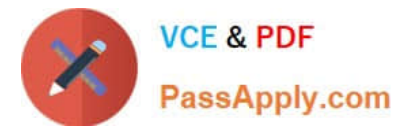

- B. The server\\'s machine name is host01.
- C. The transaction ID is 001129.
- D. The JDBC subsystem generated the message.
- E. The user\\'s identity is managed1.
- F. The severity level of the message is Critical.

Correct Answer: BD

### **QUESTION 4**

You set up two network channels for server -to-server communication. You want channel x to be used more than channel Y, so you give channel x a higher channel Weight. You want to see if indeed channel X is used more.

You use the administration console and look at both channels under each one\\'s Monitoring tab. What scenario would best assure you that channel x has an overall higher connection rate?

- A. Channel X Bytes Sent is higher.
- B. Channel X Bytes Received is higher.
- C. Channel X Accept Count is higher.
- D. Channel X Connections is higher.

Correct Answer: D

## **QUESTION 5**

When creating a dynamic cluster, you have multiple options concerning how dynamic servers are distributed across machines in your domain. Identify three supported configurations. (Choose three.)

- A. Use all machines in the domain
- B. Use machines whose names match an expression
- C. Use a percentage of machines in the domain
- D. Use all machines in a subnet
- E. Use a single machine

Correct Answer: BDE

Reference: https://docs.oracle.com/middleware/12213/wls/TASKS/clusters.htm#TASKS257

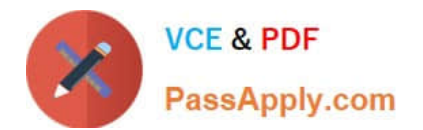

[Latest 1Z0-133 Dumps](https://www.passapply.com/1z0-133.html) [1Z0-133 PDF Dumps](https://www.passapply.com/1z0-133.html) [1Z0-133 Study Guide](https://www.passapply.com/1z0-133.html)